# Oracle<sup>®</sup> Inventory Documentation Updates

**RELEASE 11.0.1** June 1998

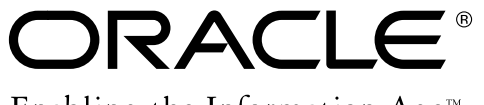

Enabling the Information Age<sup>™</sup>

Copyright © 1998, Oracle Corporation. All rights reserved.

**The Programs (which include both the software and documentation) contain proprietary information of Oracle Corporation; they are provided under a license agreement containing restrictions on use and disclosure and are also protected by copyright, patent and other intellectual and industrial property laws. Reverse engineering, disassembly or decompilation of the Programs is prohibited.**

The information contained in this document is subject to change without notice. If you find any problems in the documentation, please report them to us in writing. Oracle Corporation does not warrant that this document is error–free. Except as may be expressly permitted in your license agreement for these Programs, no part of these Programs may be reproduced or transmitted in any form or by any means, electronic or mechanical, for any purpose, without the express written permission of Oracle Corporation.

If the Programs are delivered to the US Government or anyone licensing or using the Programs on behalf of the US Government, the following notice is applicable:

#### **Restricted Rights Notice**

Programs delivered subject to the DOD FAR Supplement are 'commercial computer software' and use, duplication and disclosure of the Programs including documentation, shall be subject to the licensing restrictions set forth in the applicable Oracle license agreement. Otherwise, Programs delivered subject to the Federal Acquisition Regulations are 'restricted computer software' and use, duplication and disclosure of the Programs shall be subject to the restrictions in FAR 52.227–19, Commercial Computer Software –– Restricted Rights (June 1987). Oracle Corporation, 500 Oracle Parkway, Redwood City, CA 94065.

The Programs are not intended for use in any nuclear, aviation, mass transit, medical, or other inherently dangerous applications. It shall be licensee's responsibility to take all appropriate fail–safe, back–up, redundancy and other measures to ensure the safe use of such applications if the Programs are used for such purposes, and Oracle disclaims liability for any damages caused by such use of the Programs.

Oracle is a registered trademark. All other company or product names mentioned are used for identification purposes only, and may be trademarks of their respective owners.

## **Oracle Inventory Documentation Updates**

This section contains important information. Please read this section for the latest updates and additions to your user's guide.

#### **Defining Kanban Pull Sequences**

The Supply Days field has been renamed Safety Stock Days, and the value entered in this field is now used along with the Lead Time in the kanban calculation.

See: Defining Kanban Pull Sequences, *Oracle Inventory User's Guide, Release 11*.

See: Oracle Master Scheduling/MRP and Oracle Supply Chain Planning Documentation Updates.

#### **Transaction Managers**

The paragraphs describing Resource cost transaction and Material cost transaction have been removed. They are replaced by the following paragraph, titled Cost manager:

The cost manager uses background processing for resource transaction costs from Oracle Work in Process and material transaction costs from both Inventory and Work in Process. The cost manager determines whether your organization is using standard or average costing, and invokes the correct worker accordingly.

See: Defining Costing Information, *Oracle Inventory User's Guide, Release 11* and Transaction Managers, *Oracle Inventory User's Guide, Release 11*.

#### **Oracle Inventory Profile Options**

The INV: Capable to Promise profile option now has three values: Enable Product Family ATP and CTP, Enable Product Family ATP, and Enable ATP.

See: Oracle Master Scheduling/MRP and Oracle Supply Chain Planning Documentation Updates.

We added the INV:Product Family Item Template Name profile option, used to select the default Product Family Item Template.

See: Oracle Inventory Profile Options, *Oracle Inventory User's Guide, Release 11* and Oracle Bills of Material Documentation Updates.

#### **Serialized Cycle Counting**

In the *Approving and Adjusting Counts* section, the second paragraph currently reads as follows:

Counts in which there is a misplaced serial number are sent for approval, regardless of whether the adjustment variances fall within tolerance if discrepancies are allowed. However, if a count entry contains a serial number found in another location, the count request cannot be approved until the discrepancy is corrected. You can make the correction manually in the Transaction window, or you can cycle count the other location (performing an issue, adjustment transaction) and then recount the first location.

Instead, it should read as follows:

Counts in which there is a misplaced serial number are sent for approval, regardless of whether the adjustment variances fall within tolerance if discrepancies are allowed. However, if a count entry contains a serial number found in another location, the count request cannot be approved until the discrepancy is corrected. In this situation, if the Adjustment option in the Serial Control, Schedule alternative region is set to Adjust if Possible and the Discrepancy option in the same region is selected, you are prompted to let Inventory automatically perform an issue out of the original location into the new location. If you refuse this option, you can make the correction manually in the Transaction window, or you can cycle count the other location (performing an issue, adjustment transaction) and then recount the first location. See: Defining and Maintaining a Cycle Count, *Oracle Inventory User's Guide, Release 11*.

See: Serialized Cycle Counting, *Oracle Inventory User's Guide*.

### **Defining and Maintaining a Cycle Count**

The first paragraph currently reads as follows:

A combination of parameters constitutes a cycle count header, identified by the cycle count name. You use this name to identify any activity pertaining to this cycle count.

Instead, it should read as follows:

A combination of parameters constitutes a cycle count header, identified by the cycle count name. You use this name to identify any activity pertaining to this cycle count. Once you generate a cycle count against a header and save it, you cannot change the serial count options.

See: Defining and Maintaining a Cycle Count, *Oracle Inventory User's Guide, Release 11*.

#### **Approving Cycle Count Adjustments**

In the *Approval Actions and Adjustment*s section, The step To Approve a Count Check has been modified by the following addition:

When a count entry contains a serial number found in another location, if the Adjustment option in the Serial Control, Schedule alternative region is set to Adjust if Possible and the Discrepancy option in the same region is selected, you are prompted to let Inventory automatically perform an issue out of the original location into the new location. The adjustment cannot be approved until the discrepancy is corrected. If you refuse this option, you can make the correction manually in the Transaction window, or you can cycle count the other location (performing an issue, adjustment transaction) and then recount the first location. See: Defining and Maintaining a Cycle Count, *Oracle Inventory User's Guide, Release 11*.

See: Approving Cycle Count Adjustments, *Oracle Inventory User's Guide, Release 11*.

#### **Item Category Flexfield Structures**

The second paragraph currently reads as follows:

When you install or upgrade Oracle Inventory or Oracle Purchasing, Oracle provides two category flexfield structures by default: *Item Categories* and *PO Item Category*.

Instead, it should read as follows:

Oracle provides the following item category flexfield structures:

*Accounting Category Item Categories PO Item Category Product Family*

See: Item Category Flexfield Structures, *Oracle Inventory User's Guide, Release 11*.